Intermediate accounting chapter 14 homework solutions [>>>CLICK](http://91.201.243.202/enter/site.php?sid=9) [HERE<<<](http://91.201.243.202/enter/site.php?sid=9)

Intermediate accounting chapter 14 homework solutions

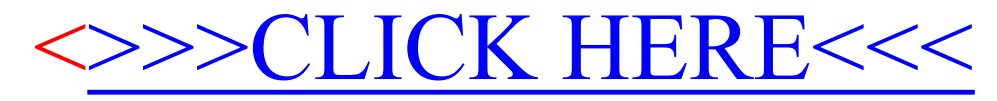